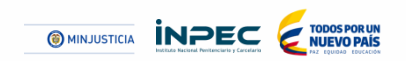

*Rendición de Cuentas, vigencia 2015 Mesa de diálogo # 5:*

 **SISTEMA INTEGRAL DE INFORMACIÓN Y COMUNICACIÓN SEGURIDAD PENITENCIARIA Y CARCELARIA**

> Jefe Oficina de Sistemas de Información **ADRIANA CETINA HERNÁNDEZ**

Director de Custodia y Vigilancia **Coronel HUGO JAVIER VELASQUEZ PULIDO**

> *EPMSC DE BUCARAMANGA 27 de julio del 2016*

*Todos unidos por los derechos humanos*

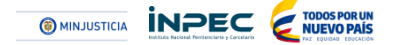

# **DIRECCIÓN GENERAL**

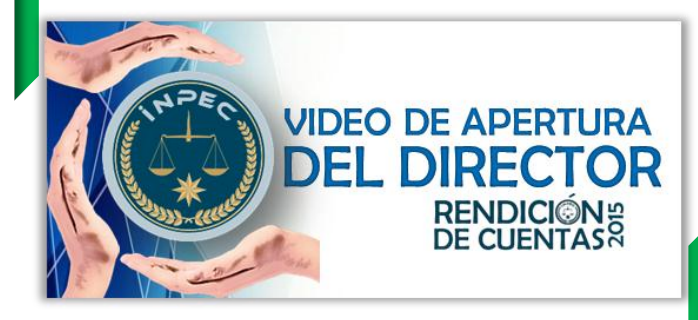

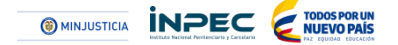

# **AGENDA DEL DÍA**

3 2 Palabras del Director del ERON / Regional

4

5

6

1

Principales resultados de la vigencia 2015

Mensaje del Director General

Preguntas de los asistentes

Evaluación y formulación de propuestas

Presentación del Directivo / Jefe (Introducción)

7 Cierre de la mesa de diálogo

# **INTRO DUCCIÓN**

El **Instituto Nacional Penitenciario y Carcelario (Inpec)**, para el proceso de la Rendición de Cuentas (RdC) de la vigencia 2015, definió las acciones de encuentro y comunicación con la ciudadanía y grupos de interés, así: (i) *presenciales*, con escenarios comprendidos en mesas de diálogo en diferentes zonas del país, asimismo, la audiencia pública y, (ii) *no presenciales*, utilizando cuestionarios virtuales de opinión, formularios de preguntas o propuesta en la página web, así como, el intercambio de información y opinión en redes sociales (facebook y twitter); a fin de poder asegurar la información, interlocución y deliberación con los responsables de la gestión administrativa de la entidad ante los diferentes grupos de interés.

Hoy, el Instituto reconoce que todos los convocados a este espacio de *"Mesas de diálogo en EPAMSCAS de la Dorada",* son protagonistas de la participación ciudadana como miembros de distintas instancias y, agradece por venir a informarse, opinar, presentar iniciativas y fiscalizar la gestión pública con respecto al tema *sistema integral de información y comunicación junto con seguridad penitenciaria y carcelaria.*

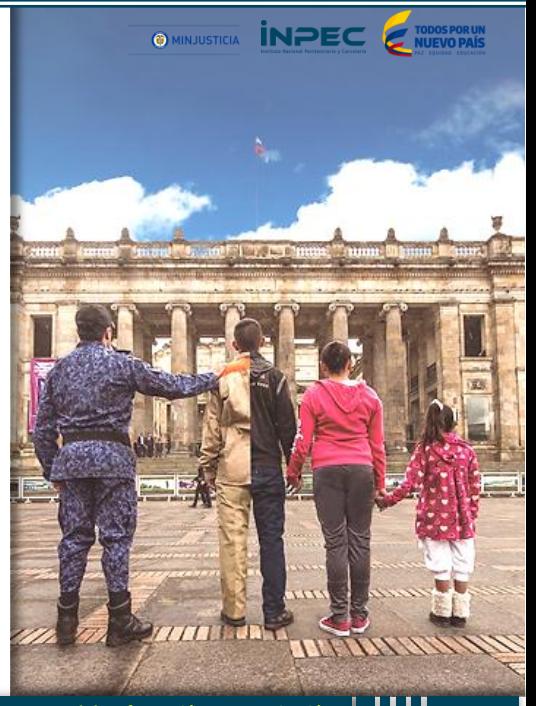

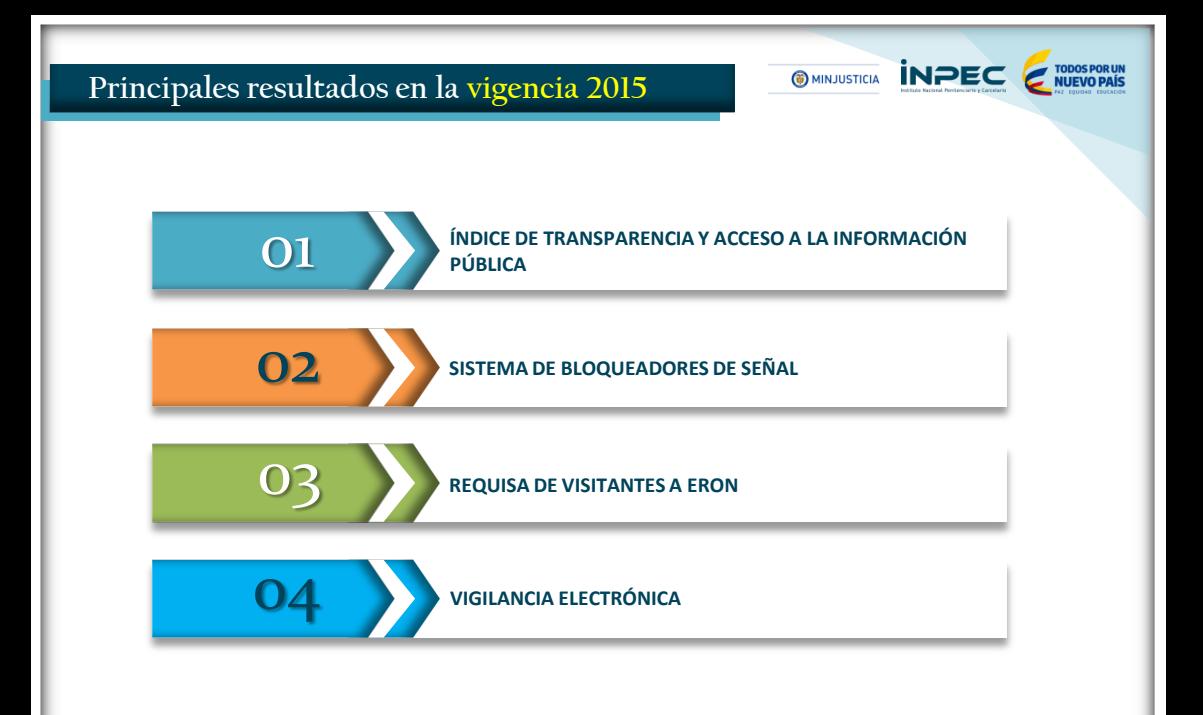

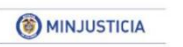

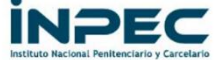

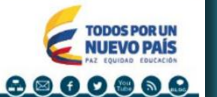

Seleccionar idioma

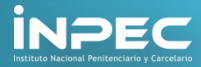

Inicio Institución Servicios de Información al Ciudadano Derechos Humanos Martes. 5 - Julio de 2016 Concele<sup>re</sup> Báseau da namenalizada

Nueva ruta de acceso para solicitud de turnos de visita vía internet http://186.179.97.230:8080/Mat/

Contratación

Contáctenos

Día del Guardián, un reconocimiento a su ardua labor

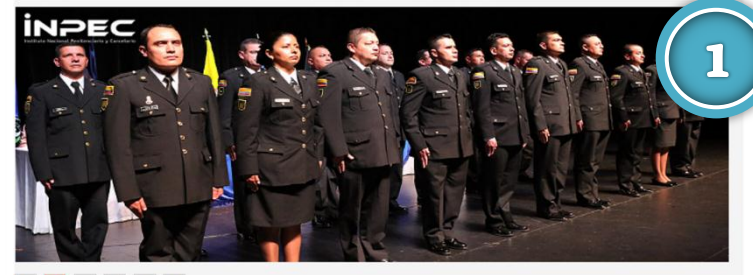

# ÍNDICE DE TRANSPARENCIA Y ACCESO A LA INFORMACIÓN PÚBLICA

## 2 3 4 5 6

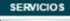

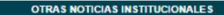

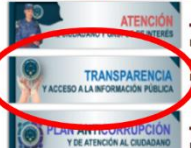

Resolución Número 003220 del 24 de Junio de 2016 Por la cual se asignan unos códigos mnemónicos para descuentos por nómina a los funcionarios del Instituto acional Penitenciario y Carcelario INPEC echa de Publicación: 27-JUN-2016 14:30

Resolución Número 003219 del 24 de Junio de 2016 Por la cual se asignan códigos de operación para deducciones

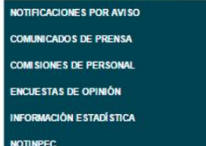

**OTROS SERVICIOS** 

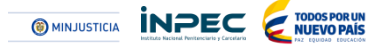

Nace por medio de la Ley 1712 del 6 de marzo del 2014, con el fin de regular el derecho de acceso a la información pública, los procedimientos para el ejercicio y garantía del derecho y las excepciones a la publicidad de información.

En el INPEC, se reglamenta la Ley de Transparencia a través de la Resolución Nª 1348 del 28 de marzo del 2016, la cual dictamina entre otras, *"proponer los lineamientos para la implementación efectiva de las políticas y estándares asociados como: actualización. Seguridad y privacidad de la información, uso aceptable de los servicios de red y de internet, servicios por medios electrónicos y los demás que sean pertinentes adoptar"*.

Asimismo, el Plan Anticorrupción y de Atención al Ciudadano 2015, contenía una línea de acción en el componente Rendición de Cuentas, transparencia de la gestión administrativa.

El desarrollo de la información para la ciudadanía y grupos de interés, se puede visualizar en la página web institucional [www.inpec.gov.co,](http://www.inpec.gov.co/) link de *Transparencia y Acceso a la Información Pública*.

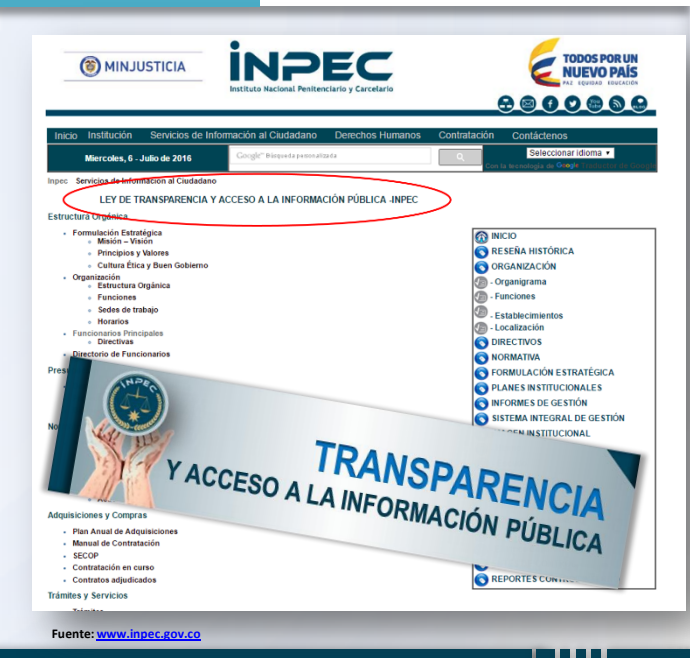

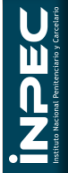

## **Principales resultados de Transparencia y Acceso a la Información Pública en 2015**

**a) Creación del link de Transparencia y Acceso a la Información Pública** en la página Institucional.

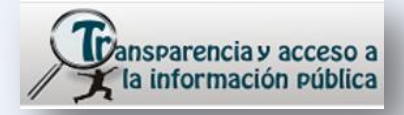

**Fuente:** Propia (Primer botón)

Inicialmente, el menú de información que contenía el Link de Transparencia, contaba con la siguiente información:

- Formulación estratégica
- Organización
- Funcionarios principales
- Normativa Institucional
- Peticiones, quejas y reclamos
- Trámites y servicios

**b) Mecanismos para atención al ciudadano.** Se estructuró el botón de Atención al Ciudadano junto con la pestaña de Servicio de Información al ciudadano, en la página web Institucional.

**OMINJUSTICIA** 

**INPEC** 

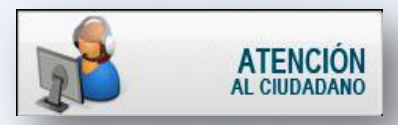

**Fuente:** Propia (Primer botón)

La estructura inicial del menú de información que contenía la página institucional, contaba con la siguiente información:

 Ubicación geográfica, información de direcciones, teléfonos, nombre de directivos y correos electrónicos de cada sede.

#### [www.inpec.gov.co](http://www.inpec.gov.co/)

#### **Mesa de diálogo en Sistema Integral de Información y Comunicación**

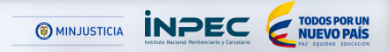

c) Publicación de los **tableros de control Intramural, delitos y domiciliarios** en la página web

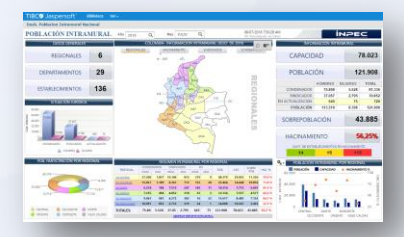

Fuente: [www.inpec.gov.co](http://www.inpec.gov.co/)

Los tableros de control sirven como herramienta de consulta e información estadística a los grupos de interés con relación a la Población Privada de la Libertad.

[Tableros](http://www.inpec.gov.co/portal/page/portal/Inpec/Institucion/Estad%EDsticas/Estadisticas/Tab1)

 $\overline{\mathbf{z}}$ 

**d) VISITEL.** Facilita el ingreso de los familiares de los internos a los Establecimientos de Reclusión, mediante la asignación de citas, vía web o telefónicamente.

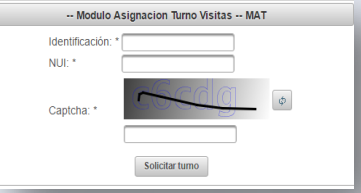

#### Fuente: [www.inpec.gov.co](http://www.inpec.gov.co/)

El INPEC, desarrolló una herramienta tecnológica que asegura el ingreso de los familiares a los ERON. El VISITEL, forma parte de uno de los trámites dirigidos a los grupos de interés de la entidad.

#### [MAT](http://186.179.97.230:8080/Mat/)

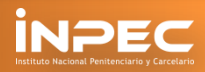

# SISTEMA DE **BLOQUEADORES** DE SEÑAL

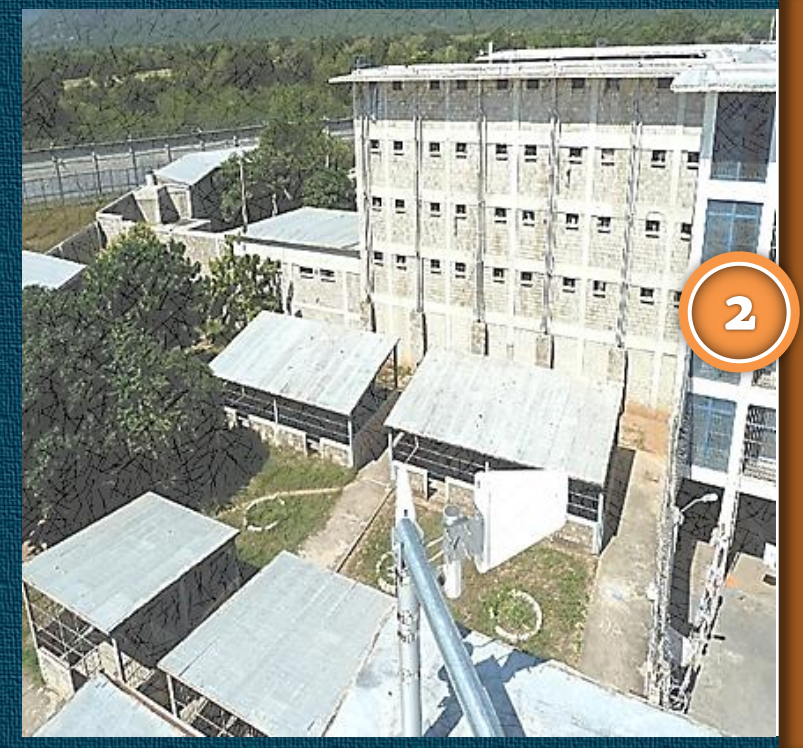

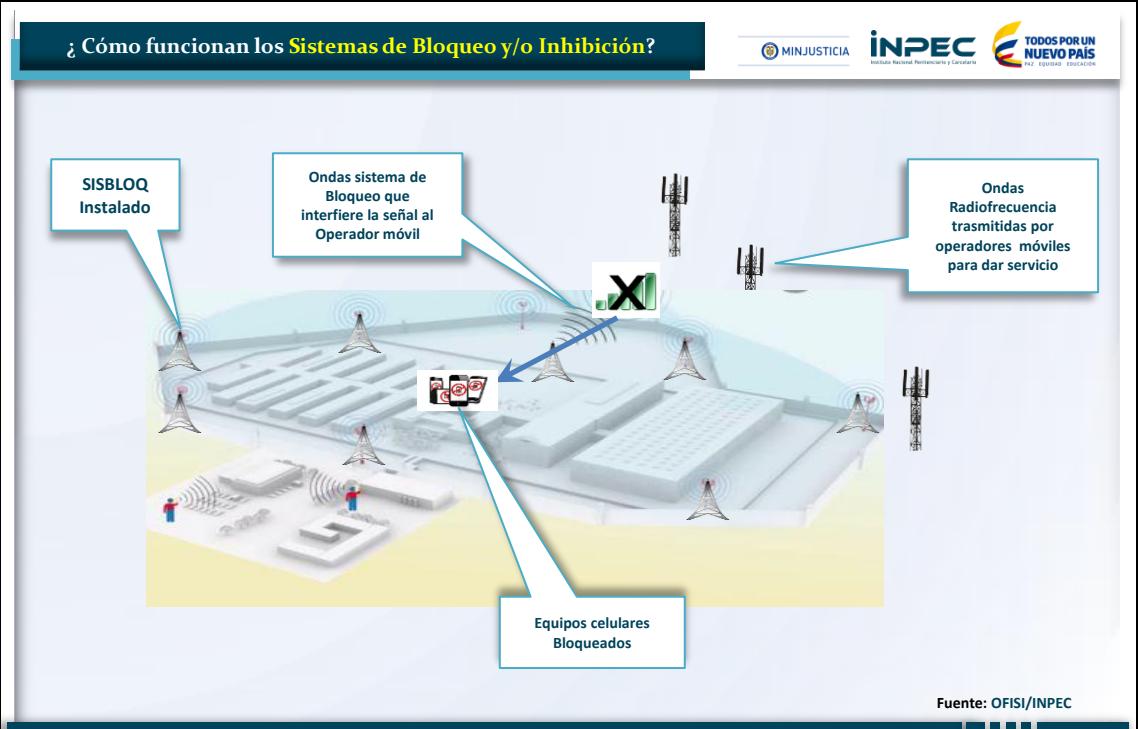

**Mesa de diálogo en Sistema Integral de Información y Comunicación 12**

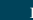

**POLITICA DE COLOMBIA DECRETO 4768 LACKER CONSIDERED ATTENTION** "Por la cual se expide el Código Penitenciario y Carcelario". "Por la cual se reglamenta el uso de inhibidores, bloqueadores y amplificadores de señales radioeléctricas".

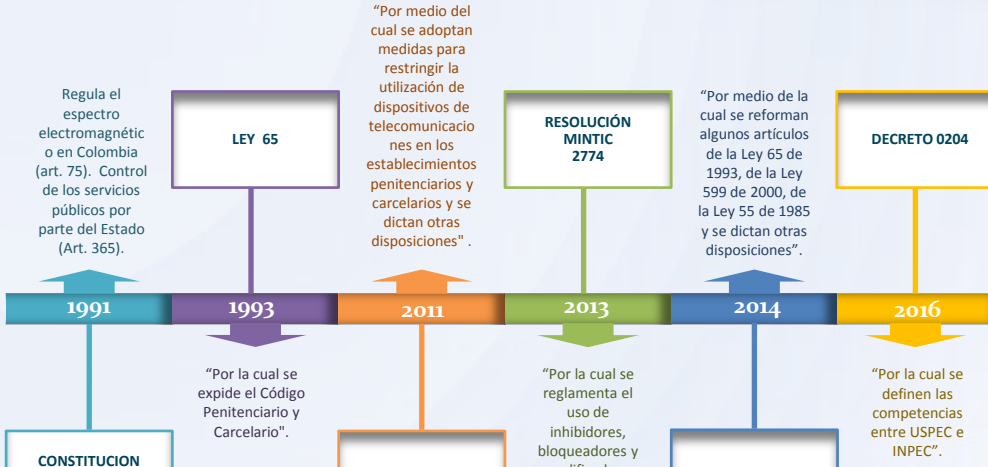

### **Marco Normativo**

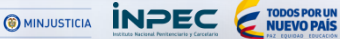

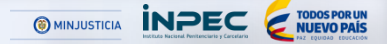

## **Corresponsabilidad (Decreto 4768 de 2011)**

"Por medio del cual se adoptan medidas para restringir la utilización de dispositivos de telecomunicaciones en los establecimientos penitenciarios y carcelarios y se dictan otras disposiciones"

Expedido por MINTIC y MINJUSTICIA.

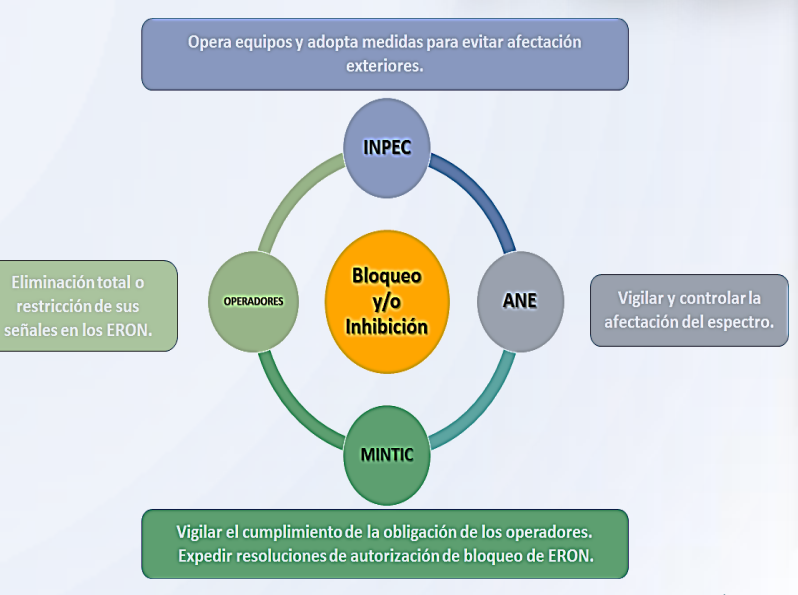

Fuente: OFISI/INPEC

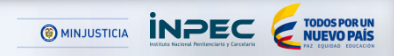

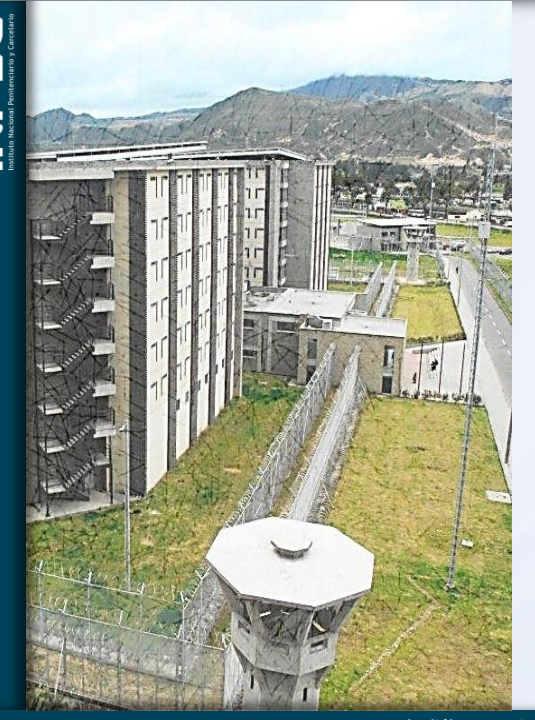

# **Principales resultados en 2015**

a) Durante la vigencia 2015, se implementó el SISTEMA DE BLOQUEO DE SEÑAL en 5 ERON (el Bosque Barranquilla, Valledupar Alta, Itagüí, Barranquilla Modelo y Picota Bogotá) Para un total de 16 ERON con cobertura de soluciones de bloqueo o inhibición a nivel nacional.

El principal beneficio en la implementación de bloqueo o inhibición es: *"Reducir la comisión de delitos mediante la utilización de telefonía no autorizada al interior de los ERON".*

b) Se presentaron diferentes alternativas al Ministerio de Defensa y Ministerio de Justicia para continuar con la implementación de las Soluciones de Bloqueo o Inhibición, dado que el INPEC no cuenta con presupuesto para dar cobertura a los 32 ERON priorizados por la Dirección de Antisecuestro y Extorción.

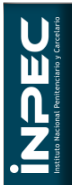

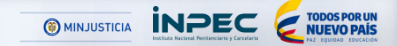

#### **Consideraciones Operativas**

- No afectan la salud, se encuentran en los parámetros de radiaciones no ionizantes acorde a los límites de exposición de las personas a campos electromagnéticos según el decreto 195 de 2005.
- La Agencia Nacional del Espectro –ANEa realizado visitas a los ERON con el fin de hacer las respectivas verificaciones a los límites de exposición de las personas a campos electromagnéticos como ente de control y vigilancia.
- Realización de visitas Técnicas conjuntas MINTIC, ANE, GAULA y OPERADORES a los diferentes ERON, con el fin de validar el funcionamiento de las soluciones de bloqueo o Inhibición y verificación de las áreas externas.
- Se puede presentar mínimas afectaciones al exterior de los ERON las cuales son mitigadas mediante el ajuste técnico permanente de las soluciones de bloqueo cuando es a causa de fallas o vandalismos en el sistema.
- También es atribuible al cumplimiento de la corresponsabilidad de los operadores de telefonía móvil, en cuanto a eliminar o restringir la señal en las áreas de los ERON.

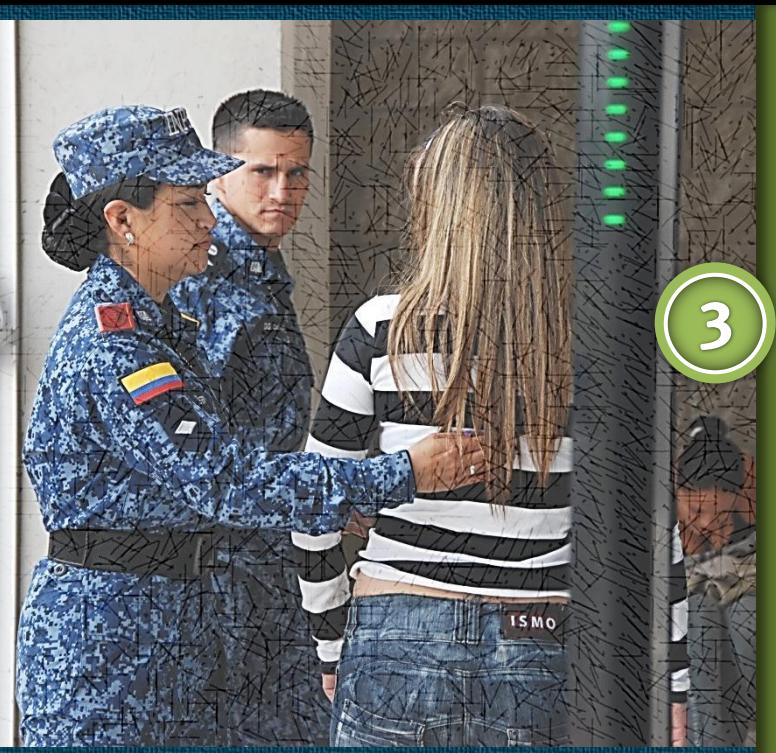

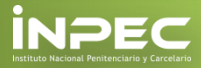

# REQUISA DE VISITANTES A ERON

## **¿ Cómo funciona la requisa a visitantes?**

El Instituto Nacional Penitenciario y Carcelario –INPEC, presenta dos macro procesos que conforman su actividad misional: (i) Atención y Tratamiento y, (ii) Seguridad Penitenciaria. Este último comprende dos frentes básicos e imperativos en los cuales se centran las actividades en procura del cumplimiento de la Misión encomendada.

- a) Administración del Recurso Humano (Cuerpo de Custodia y Vigilancia)
	- Distribución del Personal del CCV

b) Actividades de Custodia y Vigilancia

- $\checkmark$  Servicios de Seguridad
- Operativos de Registro y Control
- Remisiones de Internos

Dentro de los Servicios de Seguridad se encuentran los Servicios de Puntos de Control de Ingreso y Egreso a ERON, y su función principal es la de evitar el ingreso de elementos prohibidos o personas no autorizadas al establecimiento y minimizar el riesgo de evasión o fuga de las PPL.

Para este efecto, el INPEC ha documentado y estandarizado una serie de procedimientos en búsqueda de optimizar esta actividad y garantizar el respeto por los Derechos Humanos y la Dignidad de las personas que ingresan al ERON.

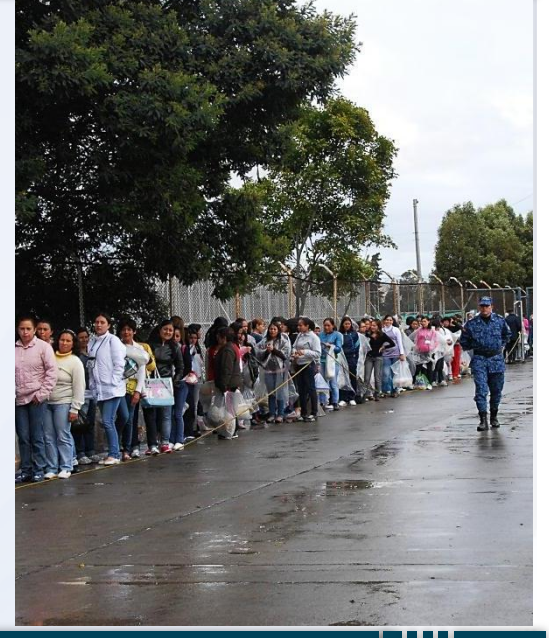

<sup><sup><sup>MINJUSTICIA</sup> **INPEC**</sup></sup>

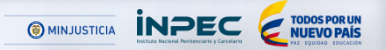

### **a) Base Juridica**

#### *Ley 65 de 1993, Modificada por la Ley 1709 de 2014*

*Artículo 55. Requisa y porte de armas*. Toda persona que ingrese a un centro de reclusión o salga de él, por cualquier motivo, deberá ser razonablemente requisada y sometida a los procedimientos de ingreso y egreso. Nadie sin excepción, en situación normal podrá entrar armado a un centro de reclusión. Ningún vehículo podrá ingresar o abandonar el establecimiento, ni paquete o documento alguno ni volumen de carga, saldrá de él, sin constatación y; requisa. Los internos deben ser requisados rigurosamente después de cada visita.

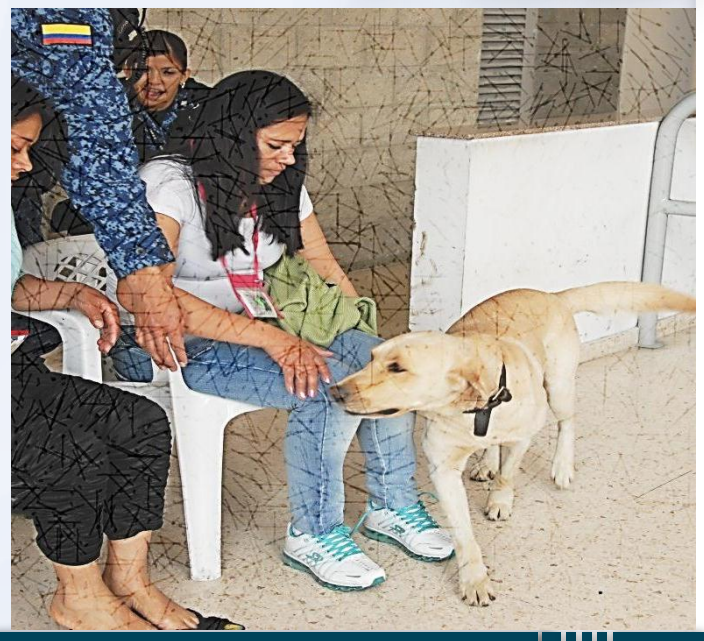

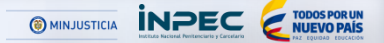

#### **b) Procedimientos de Requisa a Visitantes**

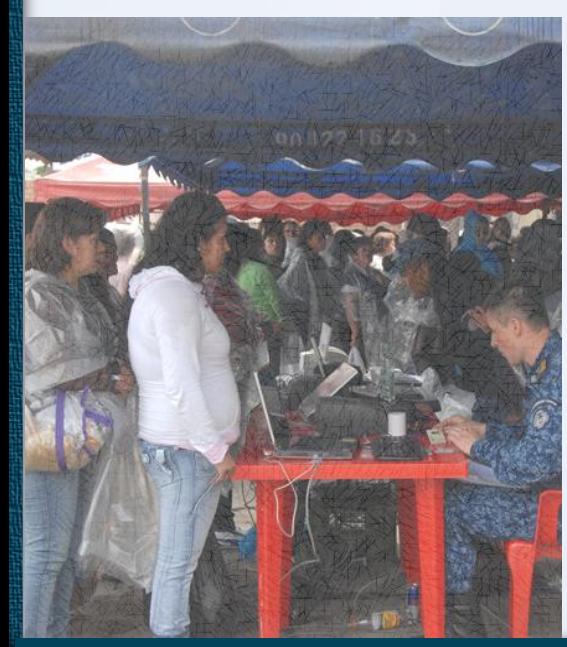

A los establecimientos de reclusión recurren un sinnúmero de personas que ingresan con diferentes finalidades, dentro de las más frecuentes están:

- Visita de Autoridades Judiciales, Investigativas o de Control.
- Visita de carácter Humanitario (Diplomáticos, Consulares u ONG)
- Visitas de Cooperación (Apoyo Espiritual, Judicantes o Practicantes, Instructores Externos, Brigadas Medicas)
- Visitas Ocasionales (Proveedores de Servicios e Insumos)
- Visita de Abogados
- Visita Familiar y Social a Internos

Esta última es la mas representativa de todas como quiera que cada fin de semana ingresan un promedio de 180.000 visitantes a los ERON; es por esta razón que los mecanismos que se emplean para efectuar su requisa están claramente definidos en cuatro (4) procedimientos, que pueden ser consultados en la Ruta de la Calidad Virtual del Instituto:

- [PO](http://rutavirtual.inpec.gov.co/moodle/course/view.php?id=355) [30-023-05](http://rutavirtual.inpec.gov.co/moodle/course/view.php?id=355) [V01](http://rutavirtual.inpec.gov.co/moodle/course/view.php?id=355) [Requisa](http://rutavirtual.inpec.gov.co/moodle/course/view.php?id=355) [por](http://rutavirtual.inpec.gov.co/moodle/course/view.php?id=355) [Contacto](http://rutavirtual.inpec.gov.co/moodle/course/view.php?id=355) [de](http://rutavirtual.inpec.gov.co/moodle/course/view.php?id=355) [Segundo](http://rutavirtual.inpec.gov.co/moodle/course/view.php?id=355) [Nivel](http://rutavirtual.inpec.gov.co/moodle/course/view.php?id=355)
- [PO](http://rutavirtual.inpec.gov.co/moodle/course/view.php?id=356) [30-024-05](http://rutavirtual.inpec.gov.co/moodle/course/view.php?id=356) [V01](http://rutavirtual.inpec.gov.co/moodle/course/view.php?id=356) [Requisa](http://rutavirtual.inpec.gov.co/moodle/course/view.php?id=356) [Excepcional](http://rutavirtual.inpec.gov.co/moodle/course/view.php?id=356) [a](http://rutavirtual.inpec.gov.co/moodle/course/view.php?id=356) [Visitantes](http://rutavirtual.inpec.gov.co/moodle/course/view.php?id=356)
- [PO](http://rutavirtual.inpec.gov.co/moodle/course/view.php?id=358) [30-026-05](http://rutavirtual.inpec.gov.co/moodle/course/view.php?id=358) [V01](http://rutavirtual.inpec.gov.co/moodle/course/view.php?id=358) [Requisa](http://rutavirtual.inpec.gov.co/moodle/course/view.php?id=358) [de](http://rutavirtual.inpec.gov.co/moodle/course/view.php?id=358) [paquetes,](http://rutavirtual.inpec.gov.co/moodle/course/view.php?id=358) [encomiendas](http://rutavirtual.inpec.gov.co/moodle/course/view.php?id=358) [y](http://rutavirtual.inpec.gov.co/moodle/course/view.php?id=358) [correspondencia](http://rutavirtual.inpec.gov.co/moodle/course/view.php?id=358) [para](http://rutavirtual.inpec.gov.co/moodle/course/view.php?id=358) [Internos](http://rutavirtual.inpec.gov.co/moodle/course/view.php?id=358)
- [PO](http://rutavirtual.inpec.gov.co/moodle/course/view.php?id=361) [30-029-05](http://rutavirtual.inpec.gov.co/moodle/course/view.php?id=361) [V01](http://rutavirtual.inpec.gov.co/moodle/course/view.php?id=361) [Comiso](http://rutavirtual.inpec.gov.co/moodle/course/view.php?id=361) [de](http://rutavirtual.inpec.gov.co/moodle/course/view.php?id=361) [Elementos](http://rutavirtual.inpec.gov.co/moodle/course/view.php?id=361) [prohibidos](http://rutavirtual.inpec.gov.co/moodle/course/view.php?id=361)

Para su aplicación, el INPEC cuenta con los siguientes recursos:

- **Humano (Personal del CCV)**
- Técnico (Binomio Canino)
- Tecnológico (Arcos Magnéticos, Bastón Magnético o Garrett, Silla Boss, Cubículos Scanner)

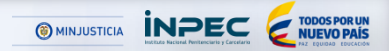

## **Principales resultados de la requisa de visitantes en 2015**

iN<sub>DE</sub>

El estricto cumplimiento de los procedimientos de requisa a visitantes han arrojado importantes resultados en la prevención de ingreso de elementos prohibidos, a continuación detallaremos las cifras de 2015:

#### **a) Decomisos por elementos**

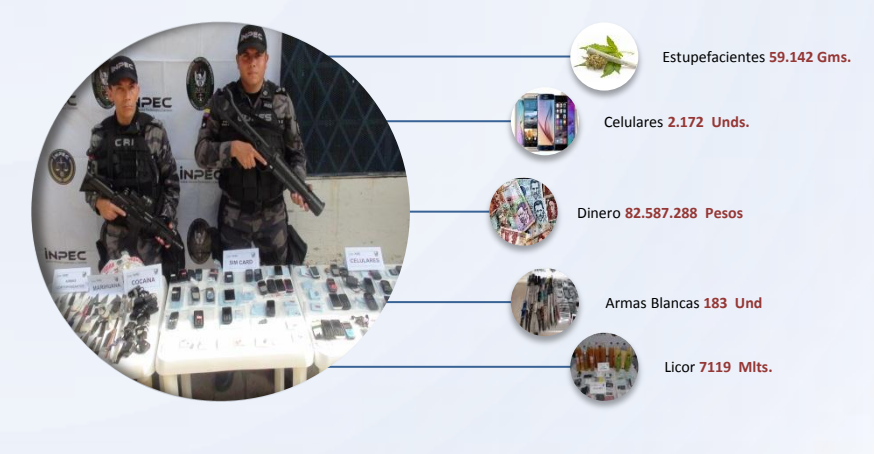

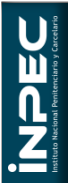

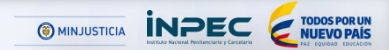

### **b) Visitantes Judicializados**

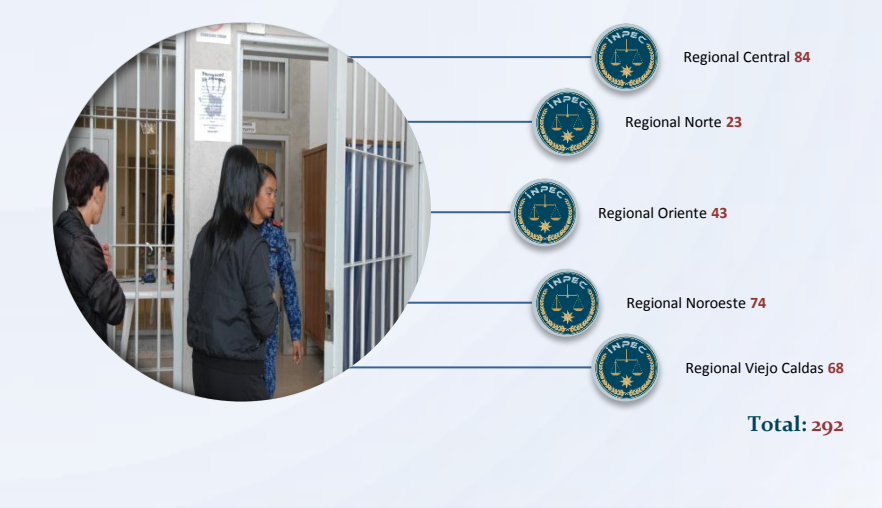

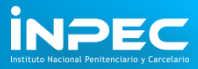

# VIGILANCIA ELECTRÓNICA

 $\mathbf{Z}$  :

PARA LA POBLACIÓN PRIVADA DE LA LIBERTAD

# **¿ Cómo funciona la vigilancia electrónica?**

Es un sistema que consiste en instalar un dispositivo consistente en un brazalete o tobillera en el cuerpo del condenado o sindicado, el cual llevará incorporada una unidad trasmisora, generando la ubicación del condenado o del sindicado, indicando si esta o no en el sitio y horario fijado por la autoridad judicial.

#### **a) ¿Qué busca el Servicio de Vigilancia Electrónica?**

- Disminuir los niveles de encarcelamiento
- Aumentar la vigilancia y Control
- Disminuir los costos del control
- Integrarse a la vida familiar laboral y social (Reducir la reincidencia)

#### **b) Base legal de la Vigilancia Electrónica**

- Decreto 2636 de 2004, modificó la Ley 65 de 1993.
- Ley 1142 de 2007, modificó Ley 599 y 600 de 2000, Ley 906 de 2004
- Ley 1453 de 2011 Ley de Seguridad Ciudadana
- Ley 1542 de 2012
- Ley 1709 de 2014, Modificó Ley 65 de 2014

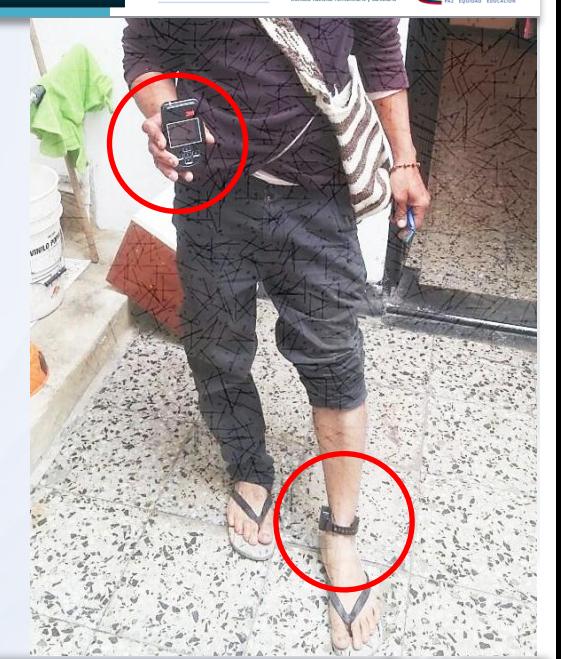

**O MINJUSTICIA INPEC & TODOSPORUM** 

#### **Mesa de diálogo en Sistema Integral de Información y Comunicación**  $\begin{array}{c} \blacksquare \ \blacksquare \end{array}$  23

## **Tipos de Sistemas utilizados en la VE**

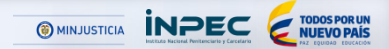

#### **a) Sistema Pasivo RF**

Se utiliza en personas que cuentan con el beneficio de detención o prisión domiciliaria y no tienen autorización para salir de la vivienda a realizar otras actividades.

#### **b) Sistema Activo GPS**

Se emplea para personas que cuentan con el permiso correspondiente del juez o director del ERON para movilizarse dentro de una zona determinada de la ciudad para trabajo o estudio

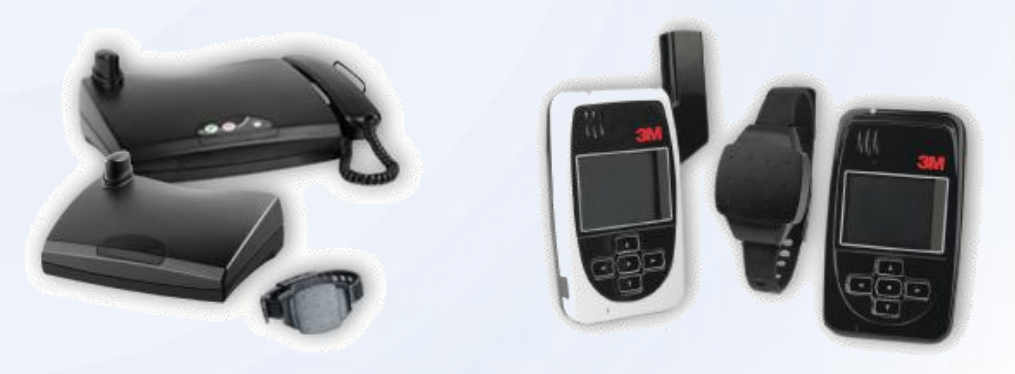

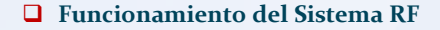

**INPEC** *C* **TODOS POR UN O** MINJUSTICIA

**Unidad de Monitoreo Local (Receptor):** Instalada en el hogar o trabajo del interno. Monitorea la presencia y el Horario del Interno y transfiere la información a través de comunicación celular.

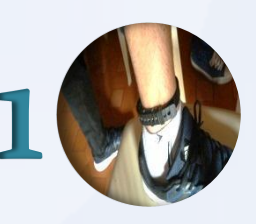

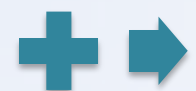

**Centro de Reclusión Virtual CERVI** Un Servidor Base de Datos muy avanzado Todas los Receptores reportan al CERVI.

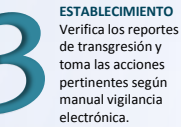

**Mesa de diálogo en Sistema Integral de Información y Comunicación**  $\parallel \parallel \parallel \parallel \parallel$  25

**INPEC** *E* MODOS POR UN **O** MINJUSTICIA

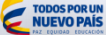

## **Funcionamiento del Sistema GPS**

**Brazalete electrónico (Transmisor):** instalación en la muñeca o tobillo. Emite la señal de RF a la Unidad.

**Unidad con Módulo GPS incluido.** Recibe su ubicación a través de satélites, verifica la proximidad de la emisora, y transmite la información a través de GSM/GPRS al Centro de Reclusión Virtual

**Centro de Reclusión Virtual CERVI** Servidor Base de Datos

muy avanzado Todas las Unidades GPS reportan al CERVI. Se controlan los eventos de acuerdo a procedimientos preestablecidos..

**ENCONTRABAE** DISPOSITIVO AL MOMENTO DEL SEGUIMIENTO<sup>®</sup>

ACA SE

**Modulo de Cartograma:**  Definición de Zonas de Exclusión e Inclusión. Programación de Alarmas y Agendamiento.

**Mesa de diálogo en Sistema Integral de Información y Comunicación**  $\|\cdot\|$  | | | 26

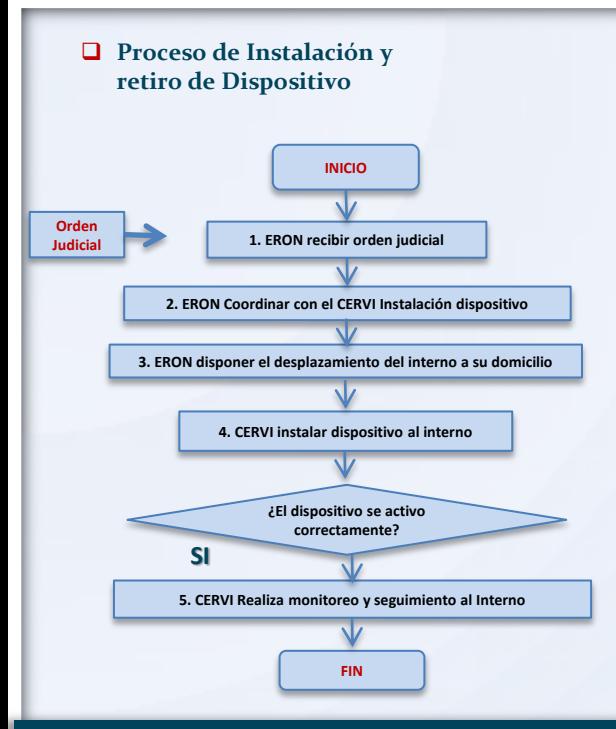

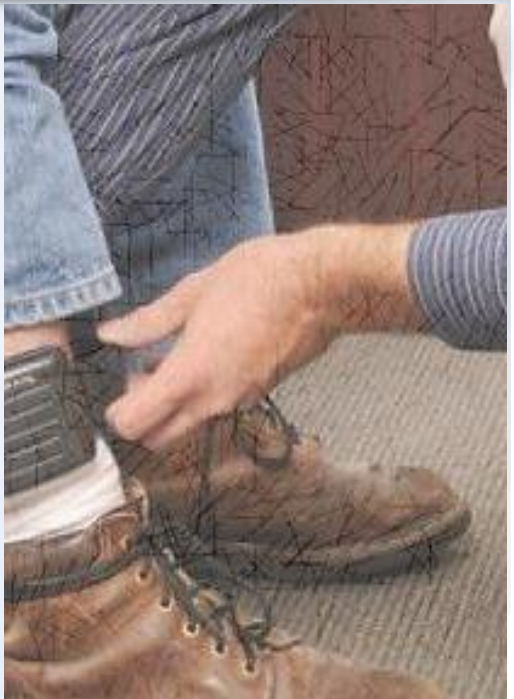

#### **Mesa de diálogo en Sistema Integral de Información y Comunicación**  $\begin{bmatrix} \bullet & \bullet & \bullet \\ \bullet & \bullet & \bullet \end{bmatrix}$  27

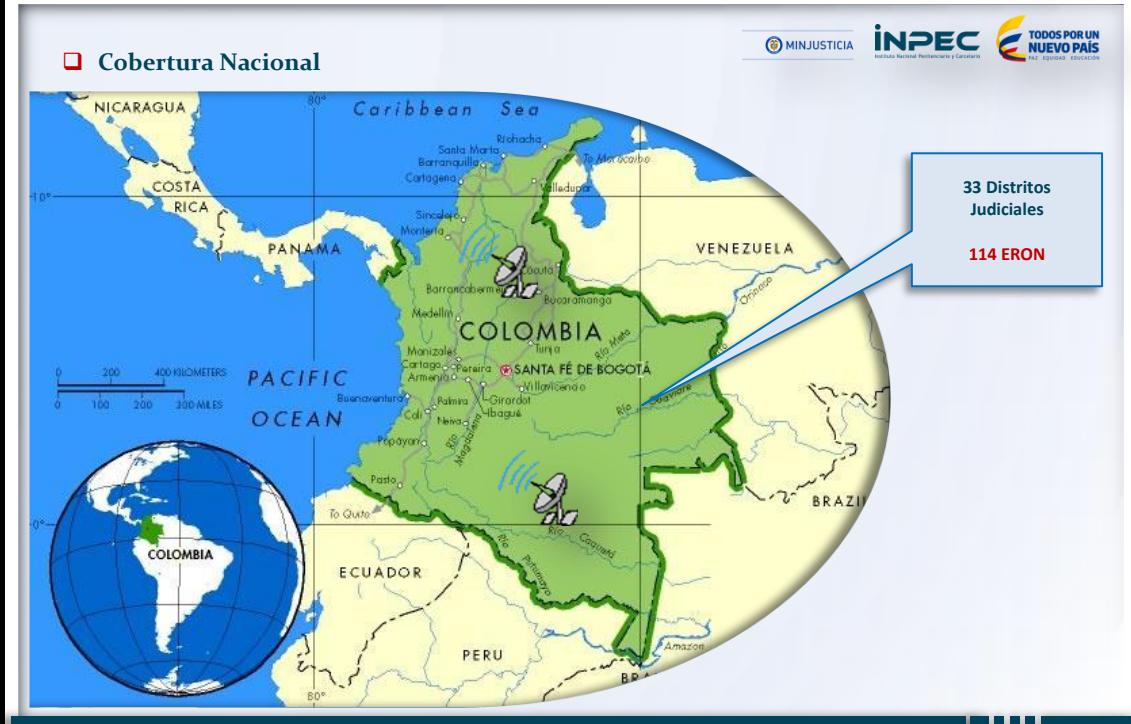

 $\prod_{\text{subsubsubspace}}$ 

## **RESULTADOS VIGENCIA 2015**

**INPEC** *C* **NUEVO PAÍS O** MINJUSTICIA

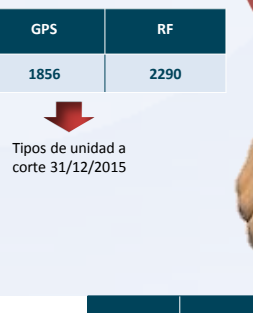

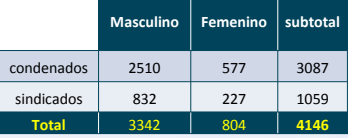

Para la vigencia 2015, se beneficiaron un total de **1.426 PPL** con el sistema de vigilancia electrónica.

Se presentaron un total de 619 revocatorias a la medida de Vigilancia Electrónica así:

- **410** revocatorias
- **175** Otro delito
- **34** evasión

PPL beneficiarias de Vigilancia Electrónica con permiso de trabajo.

**1723 PPL**

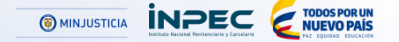

# **PREGUNTAS DE LOS ASISTENTES**

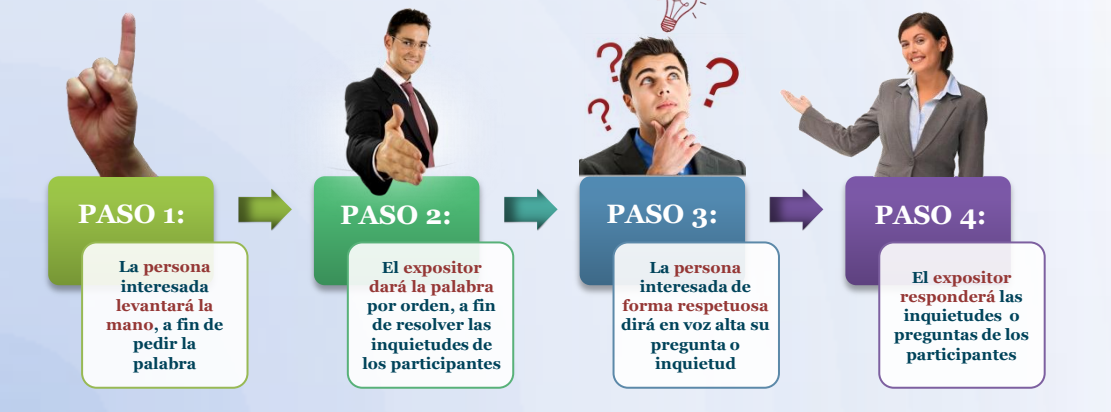

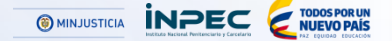

# **EVALUACIÓN O PROPUESTAS**

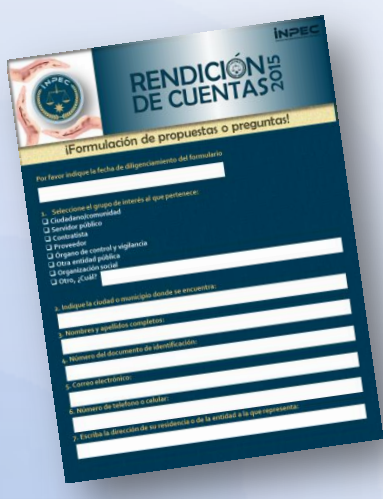

El Inpec, invita a la ciudadanía y grupos de interés a diligenciar los formularios:

- Formulación de propuestas o preguntas
- Evaluación de la mesa de diálogo

Con esto contribuirán al fortalecimiento y mejora de la gestión administrativa del Instituto.

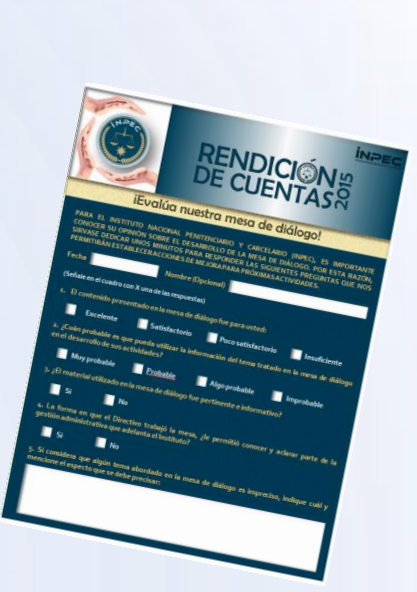

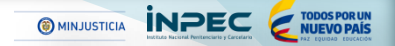

# ¡Gracias!

**sistemas@inpec.gov.co direccion.custodiayvigilancia@inpec.gov.co**

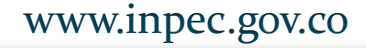